#### **МИНИСТЕРСТВО ПРОСВЕЩЕНИЯ РОССИЙСКОЙ ФЕДЕРАЦИИ МИНИСТЕРСТВО ОБРАЗОВАНИЯ ТУЛЬСКОЙ ОБЛАСТИ Управление образования администрации города Тулы Муниципальное бюджетное общеобразовательное учреждение «Центр образования №51»** Digitally signed by Щербачева Ирина Александровна DN: C=RU, S=Тульская область, L=с. Алешня, T=Директор, O="МУНИЦИПАЛЬНОЕ БЮДЖЕТНОЕ ОБЩЕОБРАЗОВАТЕЛЬНОЕ УЧРЕЖДЕНИЕ ""ЦЕНТР Щербачева

Ирина

«РАССМОТРЕНО» Педагогическим советом Протокол №1 от «29» августа 2023 г.

«СОГЛАСОВАНО» зам. директора по УВР \_\_\_\_\_\_\_\_\_/О.В. Шилина/ «30» августа 2023 г.

«УТВЕРЖДАЮ» директор МБОУ «ЦО№51» \_\_\_\_\_\_\_\_\_\_/И.А.Щербачева/ Приказ №241-2у от «30» августа 2023 г.  $\mathsf{A}$ лександровна $\mathbb{R}^{\frac{\text{Reasator, your significant location here}}{\text{Easad for 2}}}}$ 

ОБРАЗОВАНИЯ № 51""", СНИЛС=13681124550, ИНН=710513993977, E=tula-co51@tularegion.org, G=Ирина Александровна, SN=Щербачева, CN=Щербачева Ирина

Александровна

РАБОЧАЯ ПРОГРАММА курса внеурочной деятельности **«Мир цифры»** для 5 класса основного общего образования на 2023-2024 учебный год

> Составитель: Александрова М.Н. учитель высшей квалификационной категории

## **ПОЯСНИТЕЛЬНАЯ ЗАПИСКА**

#### **1.1. Направленность программы**

Данная программа направлена на знакомство учащихся с современными ИКТ технологиями и стимулированию интереса к технологиям конструирования и моделирования.

### **1.2. Актуальность программы**

Изучение информатики вносит значительный вклад в достижение главных целей основного общего образования, способствуя в 5 классе:

- развитию общеучебных умений и навыков на основе средств и методов информатики и ИКТ, в том числе овладению умениями работать с различными видами информации, самостоятельно планировать и осуществлять индивидуальную и коллективную информационную деятельность, представлять и оценивать ее результаты;
- целенаправленному формированию таких общеучебных понятий, как «информация», «объект», «модель» и др.;
- воспитанию ответственного и избирательного отношения к информации, развитию познавательных, интеллектуальных и творческих способностей учащихся;

#### **1.3. Отличительные особенности программы**

Программа составлена на основе Закона Российской Федерации «Об образовании», авторской программы Л.Л. Босовой и А.Ю. Босовой (Информатика. Примерная рабочая программа: 5 - 6 классы/ Л.Л. Босова и А.Ю. Босова.-М.: БИНОМ. Лаборатория знаний, 2016.) в соответствии с требованиями обновленного Федерального государственного образовательного стандарта основного общего образования (ФГОС ООО); требованиями к результатам освоения основной образовательной программы (личностным, метапредметным, предметным); основными подходами к развитию и формированию универсальных учебных действий (УУД) для основного общего образования.

### **1.4. Возраст обучающихся, участвующих в освоении программы**

В реализации данной программы участвуют обучающиеся 5 класса.

#### **1.5. Объем и срок освоение программы, режим занятий**

Срок реализации программы – 1 год. Программа рассчитана на 34 недели; 1 час в неделю.

### **1.6**. **Форма обучения** очная.

### **1.7. Особенности организации образовательного процесса**

Реализация программы предполагает наличие компьютерногокласса оборудованного компьютерами, с выходом в сеть Интернет и программного обеспечения базового набора (текстовый процессор, калькулятор, среда создания презентаций, браузер), 3D принтера.

#### **1.8. Цель и задачи программы:**

**Цель программы:** познакомить учащихся с современными ИКТ технологиями и сформировать интерес к технологиям конструирования и моделирования.

## **Задачи:**

#### *Личностные*

- сформировать представления об информации как важнейшем стратегическом ресурсе развития личности, государства, общества;
- развить ответственное отношение к информации с учетом правовых и этических аспектов ее распространения; развить чувства личной ответственности за качество окружающей информационной среды;
- сформировать готовность к повышению своего образовательного уровня и продолжению обучения с использованием средств и методов информатики и ИКТ;
- развить способность и готовность к общению и сотрудничеству со сверстниками и взрослыми в процессе образовательной деятельности.

#### *Метапредметные*

- овладеть общепредметными понятиями «объект», «модель» и др., а так же информационно-логическими умениями: определять понятия, устанавливать причинно-следственные связи, строить логическое рассуждение, умозаключение и делать выводы;
- овладеть основами самоконтроля, самооценки, принятия решений и осуществления осознанного выбора в учебной и познавательной деятельности;
- овладеть основными универсальными умениями информационного характера;
- овладеть информационным моделированием как основным методом приобретения знаний;
- сформировать базовую ИКТ-компетентность.

### *Предметные*

- сформировать информационную и алгоритмическую культуру;
- сформировать представления об основных изучаемых понятиях: информация, объект, модель – и их свойствах;
- сформировать умения формализации и структурирования информации, умения выбирать способ представления данных в соответствии с поставленной задачей — таблицы, графики, диаграммы, с использованием соответствующих программных средств обработки данных;
- сформировать навыки и умения безопасного и целесообразного поведения при работе с компьютерными программами и в Интернете, умения соблюдать нормы информационной этики и права.

## **II. УЧЕБНО-ТЕМАТИЧЕСКИЙ ПЛАН**

|№ Название раздела Количество часов

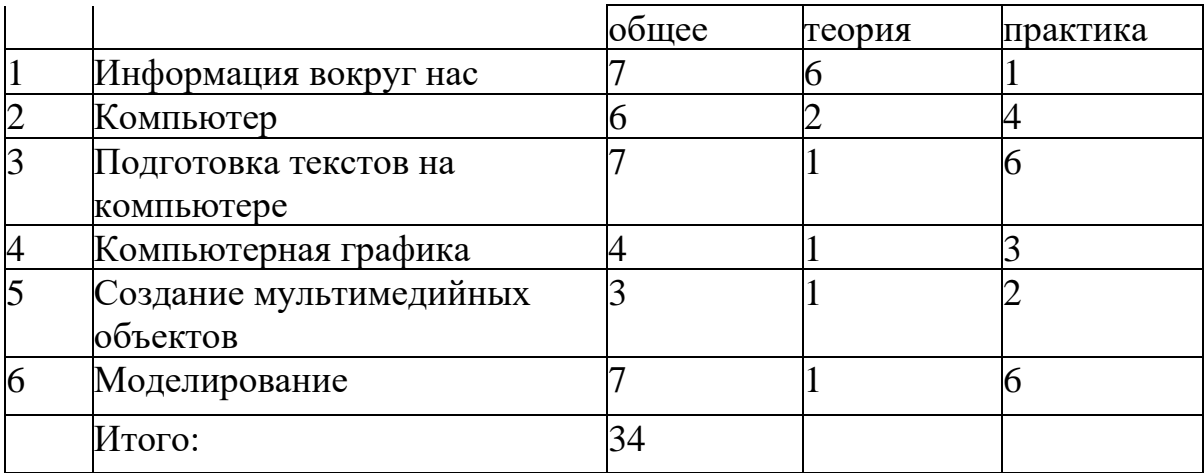

# **Календарно-тематический план**

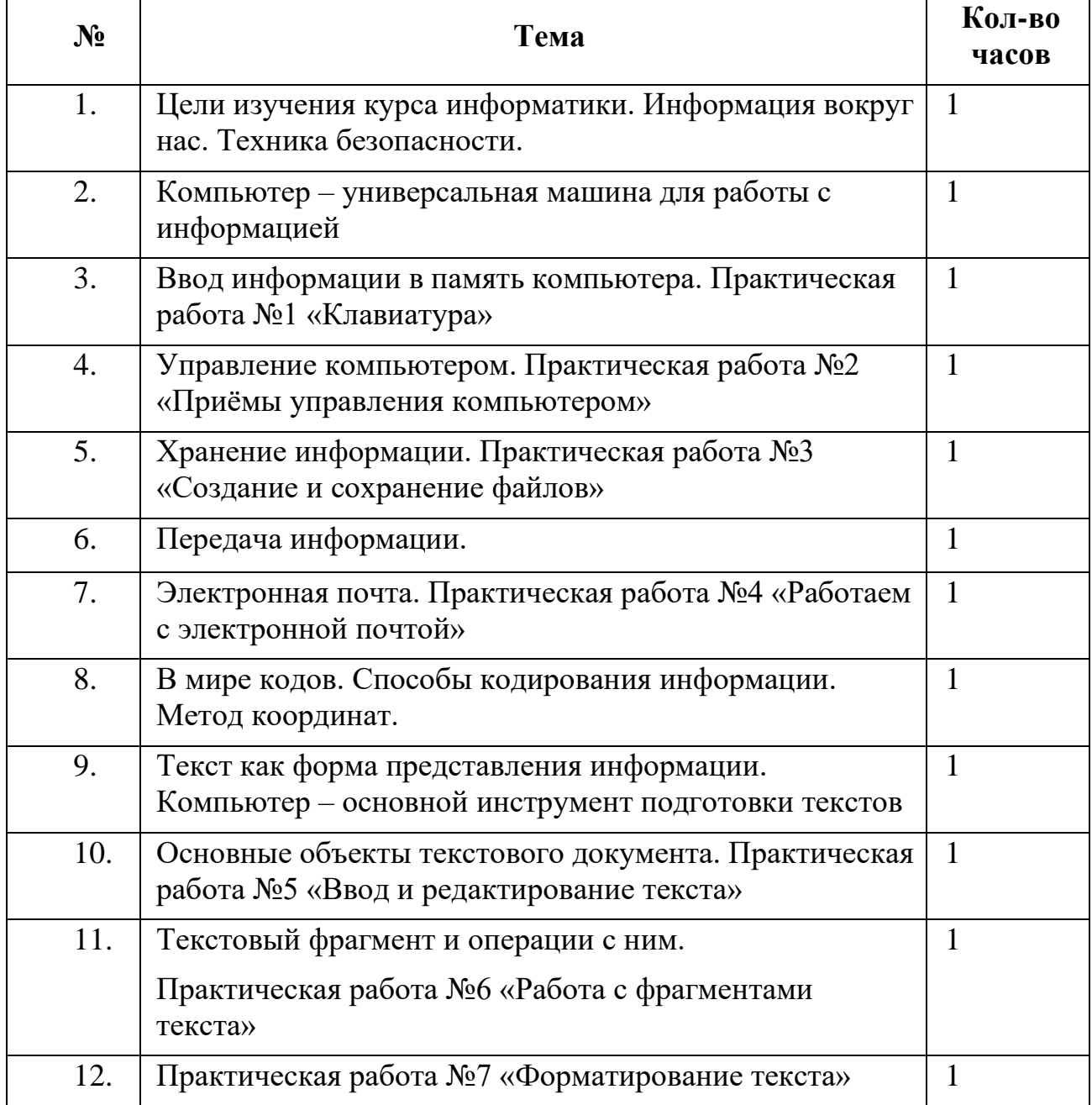

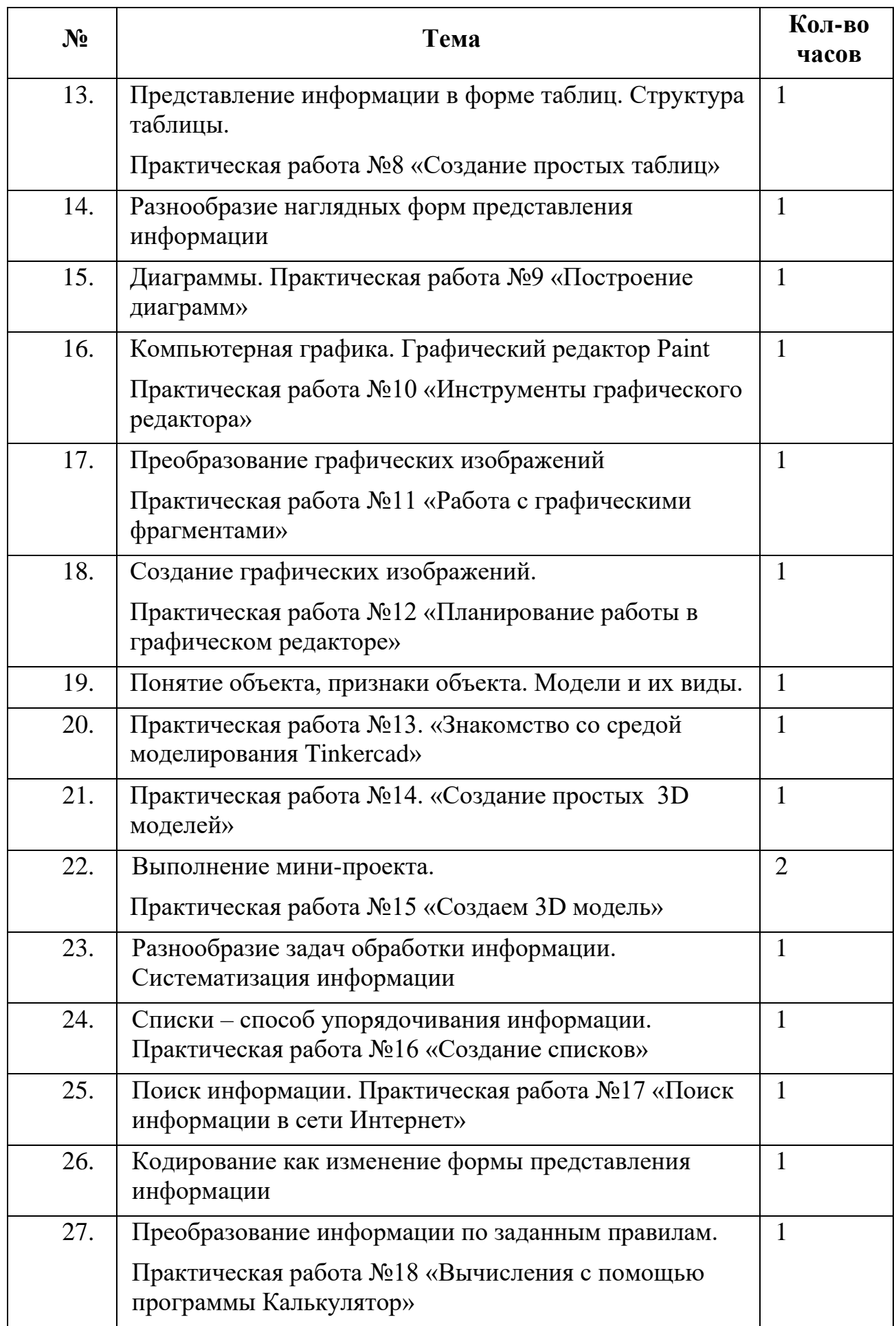

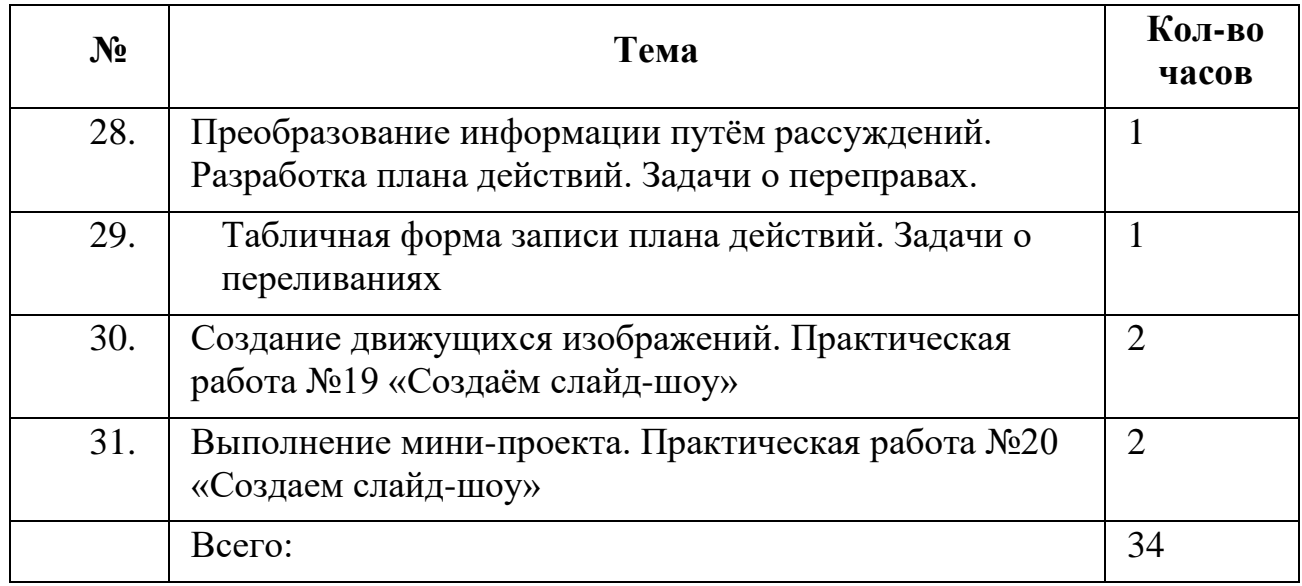

# **III. СОДЕРЖАНИЕ ПРОГРАММЫ**

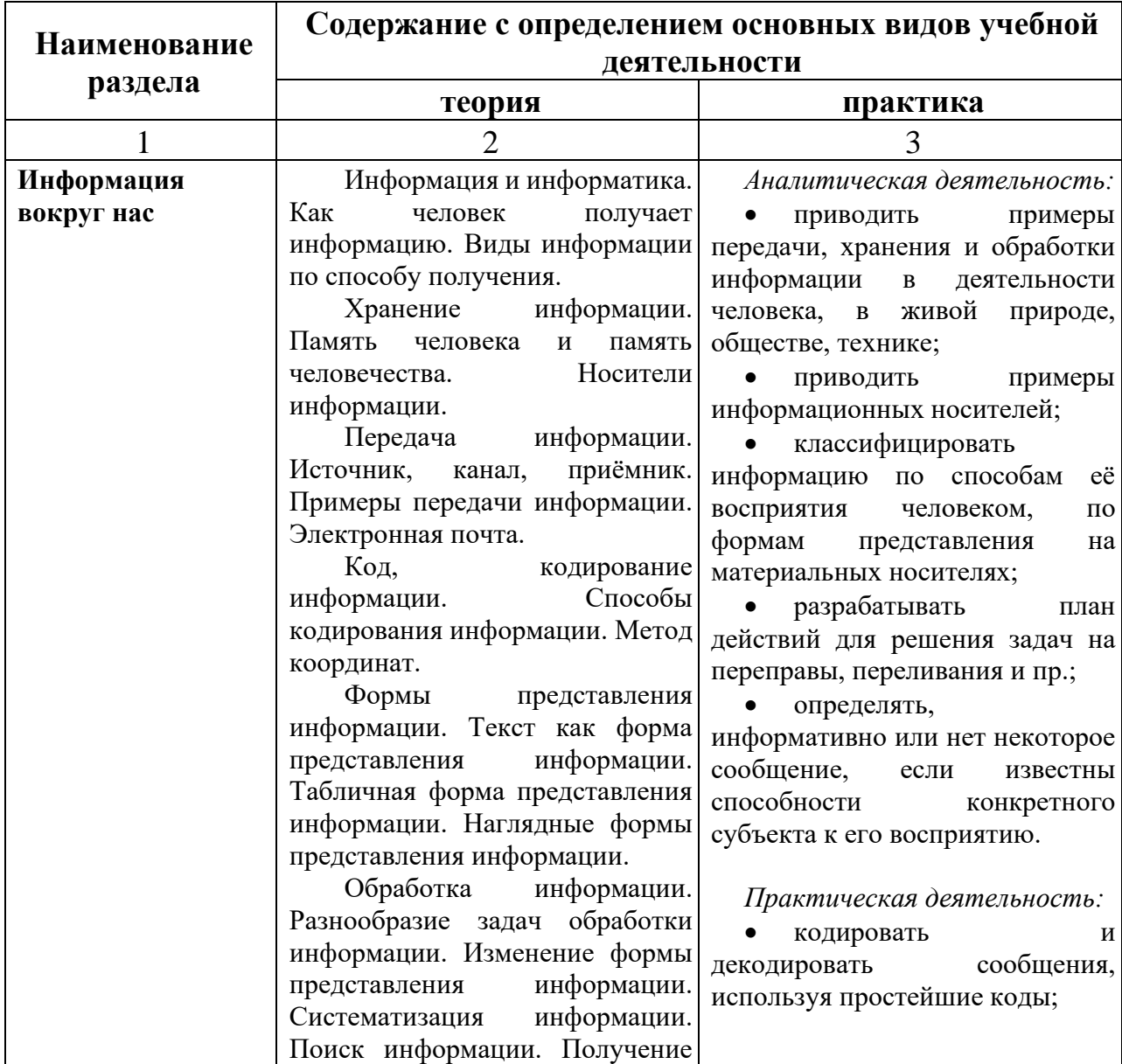

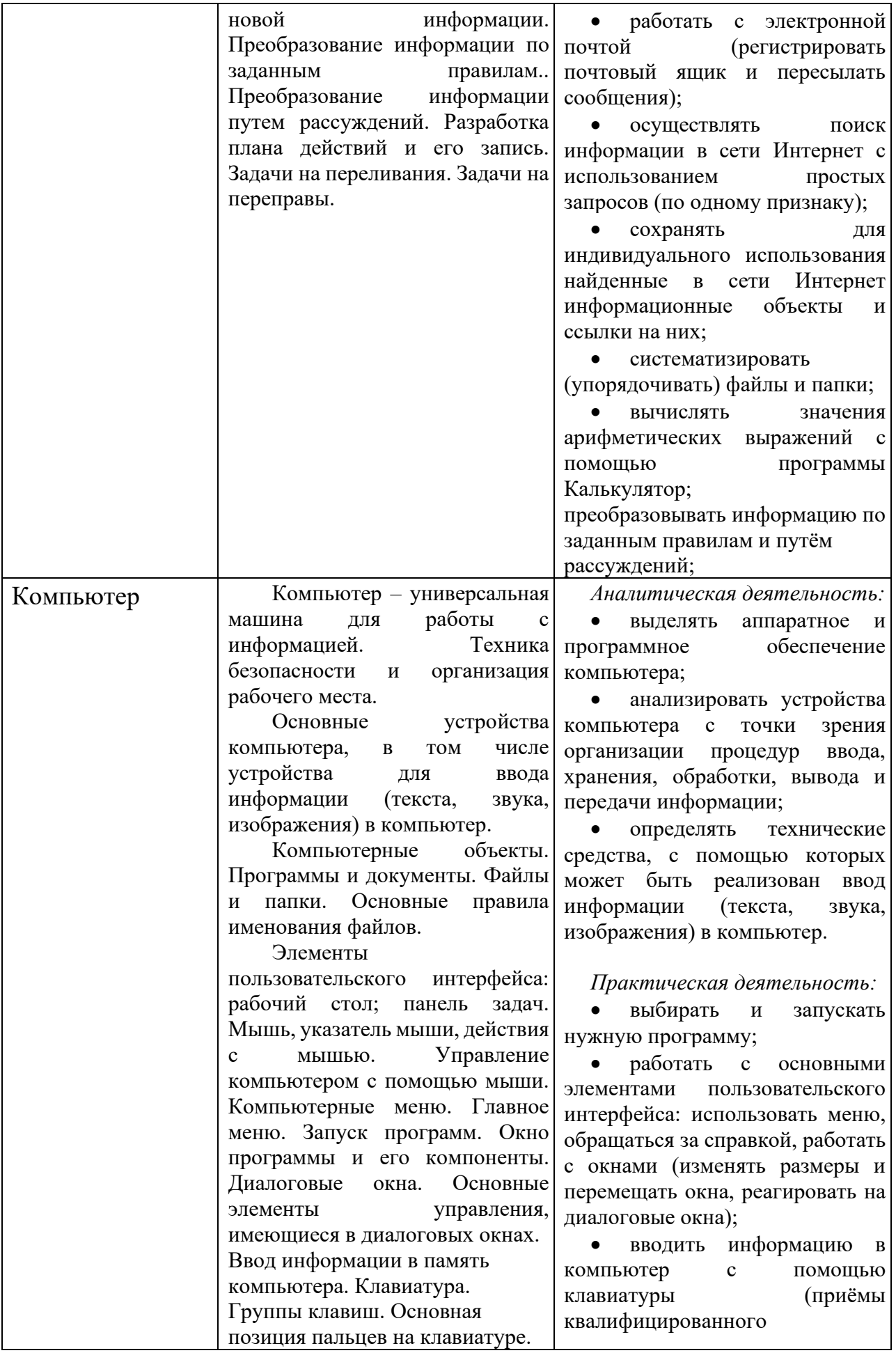

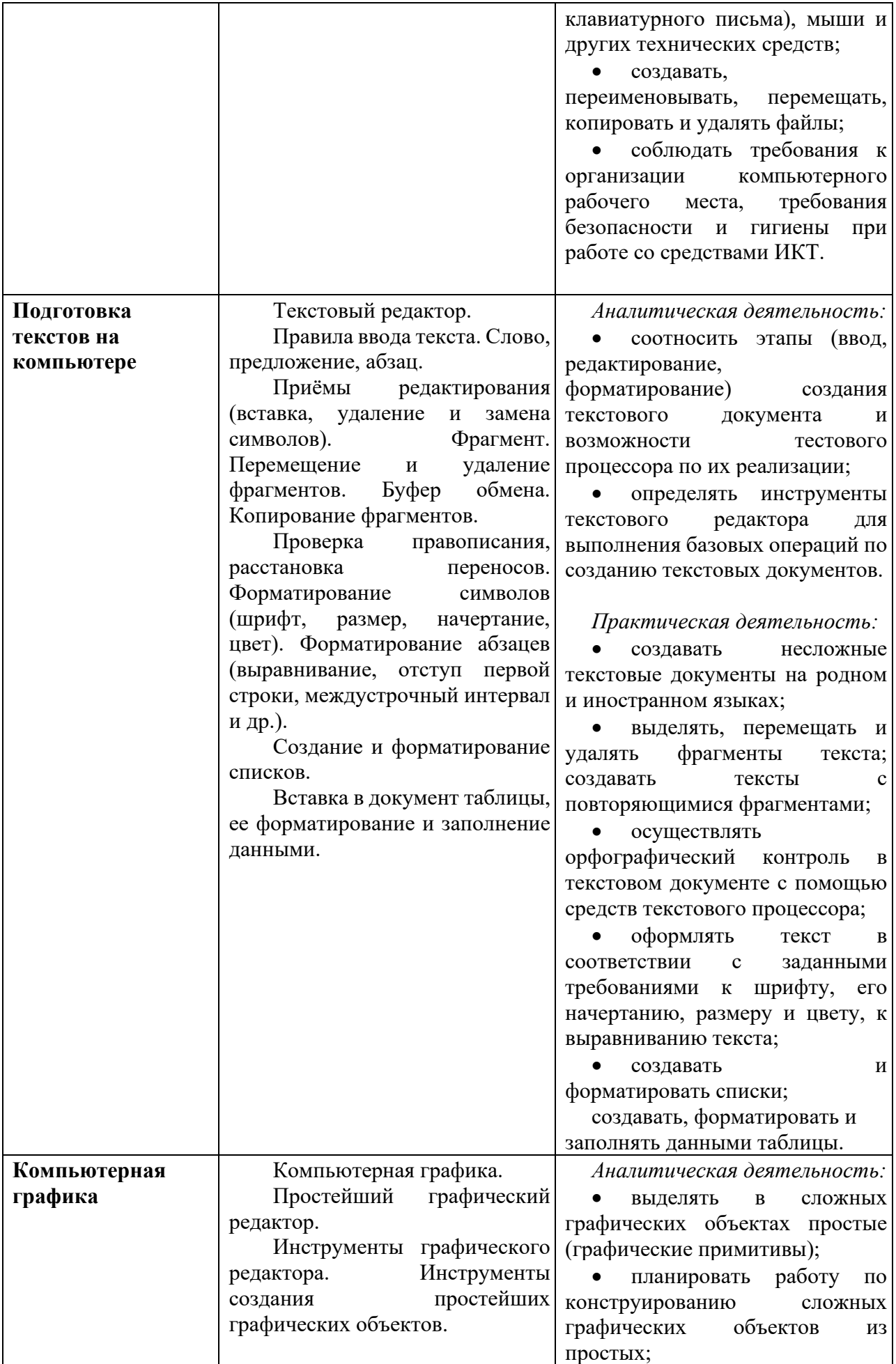

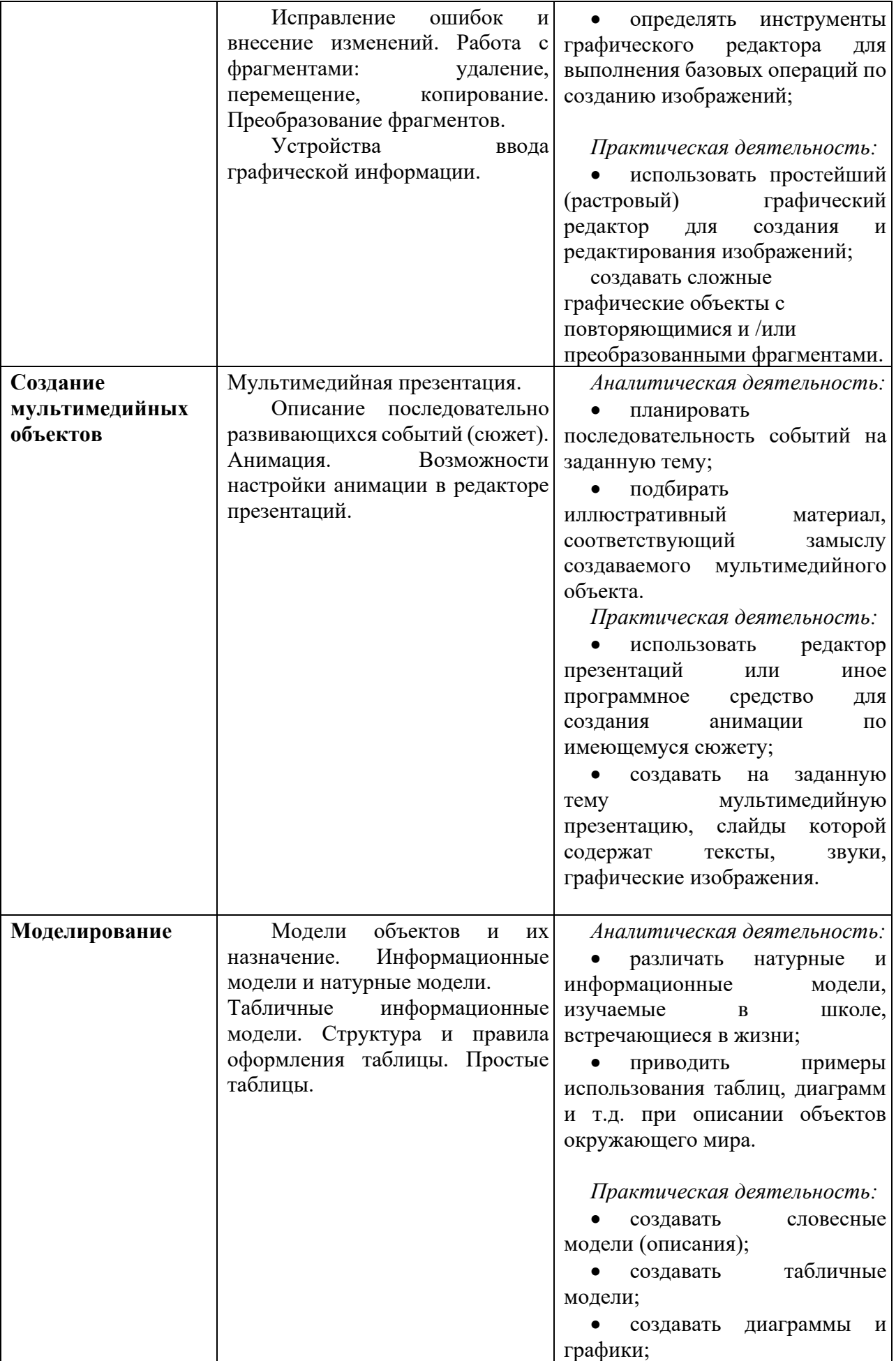

#### **IV. ПЛАНИРУЕМЫЕ РЕЗУЛЬТАТЫ**

#### Личностные

- наличие представлений об информации как важнейшем стратегическом ресурсе развития личности, государства, общества;
- понимание роли информационных процессов в современном мире;
- владение первичными навыками анализа и критичной оценки получаемой информации;
- ответственное отношение к информации с учетом правовых и этических аспектов ее распространения;
- развитие чувства личной ответственности за качество окружающей информационной среды;
- способность увязать учебное содержание с собственным жизненным опытом, понять значимость подготовки в области информатики и ИКТ в условиях развития информационного общества;
- готовность к повышению своего образовательного уровня и продолжению обучения с использованием средств и методов информатики и ИКТ;
- способность и готовность к общению и сотрудничеству со сверстниками и взрослыми в процессе образовательной, общественно-полезной, учебноисследовательской, творческой деятельности;
- способность и готовность к принятию ценностей здорового образа жизни за счет знания основных гигиенических, эргономических и технических условий безопасной эксплуатации средств ИКТ.

#### Метапредметные результаты

- владение общепредметными понятиями «объект», «модель» и др.;
- владение информационно-логическими умениями: определять понятия, созлавать обобщения, устанавливать аналогии, классифицировать, самостоятельно выбирать основания и критерии для классификации, устанавливать причинно-следственные строить связи, логическое рассуждение, умозаключение (индуктивное, дедуктивное и по аналогии) и делать выводы;
- владение умениями самостоятельно планировать пути достижения целей; соотносить свои действия с планируемыми результатами, осуществлять контроль своей деятельности, определять способы действий в рамках предложенных условий, корректировать свои действия в соответствии с изменяющейся ситуацией; оценивать правильность выполнения учебной задачи;
- владение основами самоконтроля, самооценки, принятия решений и осуществления осознанного выбора в учебной и познавательной деятельности;
- владение основными универсальными умениями информационного характера: постановка и формулирование проблемы; поиск и выделение

необходимой информации, применение методов информационного поиска; структурирование и визуализация информации; выбор наиболее эффективных способов решения задач в зависимости от конкретных условий; самостоятельное создание алгоритмов деятельности при решении проблем творческого и поискового характера;

- владение информационным моделированием как основным методом приобретения знаний: умение преобразовывать объект из чувственной формы в пространственно-графическую или знаково-символическую модель; умение строить разнообразные информационные структуры для описания объектов; умение «читать» таблицы, графики, диаграммы, схемы и т.д., самостоятельно перекодировать информацию из одной знаковой системы в другую; умение выбирать форму представления информации в зависимости от стоящей задачи, проверять адекватность модели объекту и цели моделирования;
- ИКТ-компетентность широкий спектр умений и навыков использования средств информационных и коммуникационных технологий для сбора, хранения, преобразования и передачи различных видов информации, навыки создания личного информационного пространства (обращение с ИКТ; фиксация изображений устройствами  $\overline{\mathbf{M}}$ звуков; созлание письменных сообщений; создание графических объектов; коммуникация и социальное взаимодействие; поиск и организация хранения информации; анализ информации).

#### Предметные результаты

- формирование информационной  $\overline{\mathbf{M}}$ алгоритмической культуры; формирование представления о компьютере как универсальном устройстве обработки информации; развитие основных навыков и умений использования компьютерных устройств;
- формирование представления об основных изучаемых понятиях: информация, объект, модель - и их свойствах;
- формирование умений формализации и структурирования информации, умения выбирать способ представления данных в соответствии с поставленной задачей — таблицы, графики, диаграммы, с использованием соответствующих программных средств обработки данных;
- формирование навыков и умений безопасного и целесообразного поведения при работе с компьютерными программами и в Интернете, умения соблюдать нормы информационной этики и права.

#### V. СПОСОБЫ И ФОРМЫ ПРОВЕРКИ РЕЗУЛЬТАТОВ РЕАЛИЗАЦИИ ПРОГРАММЫ.

Проверка результатов реализации программы осуществляется при выполнении учащимися мини-проектов: Слайд-шоу «Основные устройства компьютера» Слайд-шоу «Устройства ввода и вывода информации»

3D Модели: «Снежинка», «Домик», «Ваза», «Волчек»

# **VI. МЕТОДИЧЕСКОЕ ОБЕСПЕЧЕНИЕ**

Босова Л.Л., Босова А.Ю. Информатика. 5 класс: учебник. – М.: БИНОМ. Лаборатория знаний, 2019